Apply for a School License:

The following information will be needed to apply for a School License: • School Information Ownership Information • Supporting Documents (Upload) Disclosure Questions

## Login to BPSS from my.ny.gov

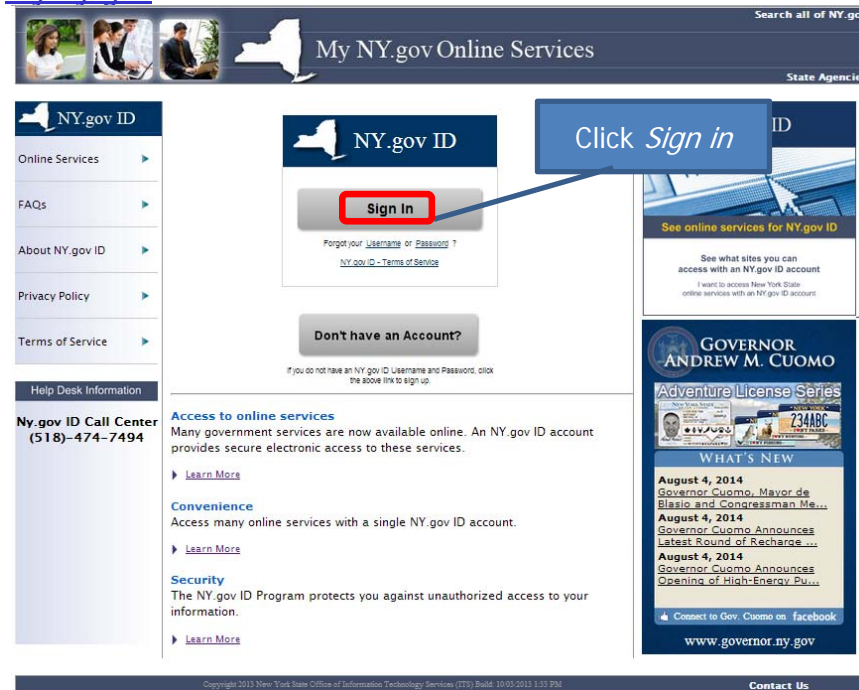

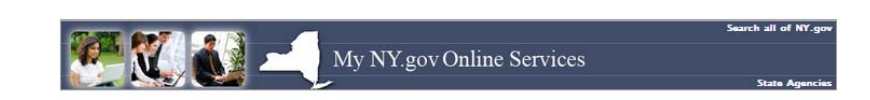

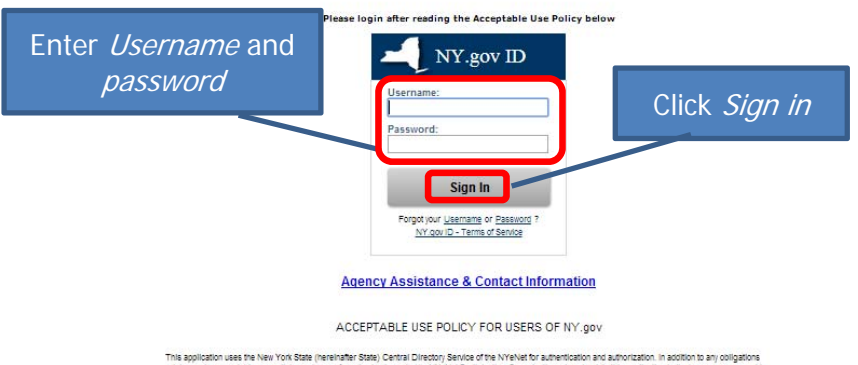

is application uses the New York State (hereinafter State) Central Directory Senice of the NYeMs for authoritio<br>Eing under acceptable use policies or ferme of senice implemented by NYeMs Participating Organizations and on<br>

- . You shall use the application only for purposes directly rested to the concurrent distribution to the application feature of the public of the purpose of the purpose of the purpose of the purpose of the purpose of the pu
- 
- 
- 
- 

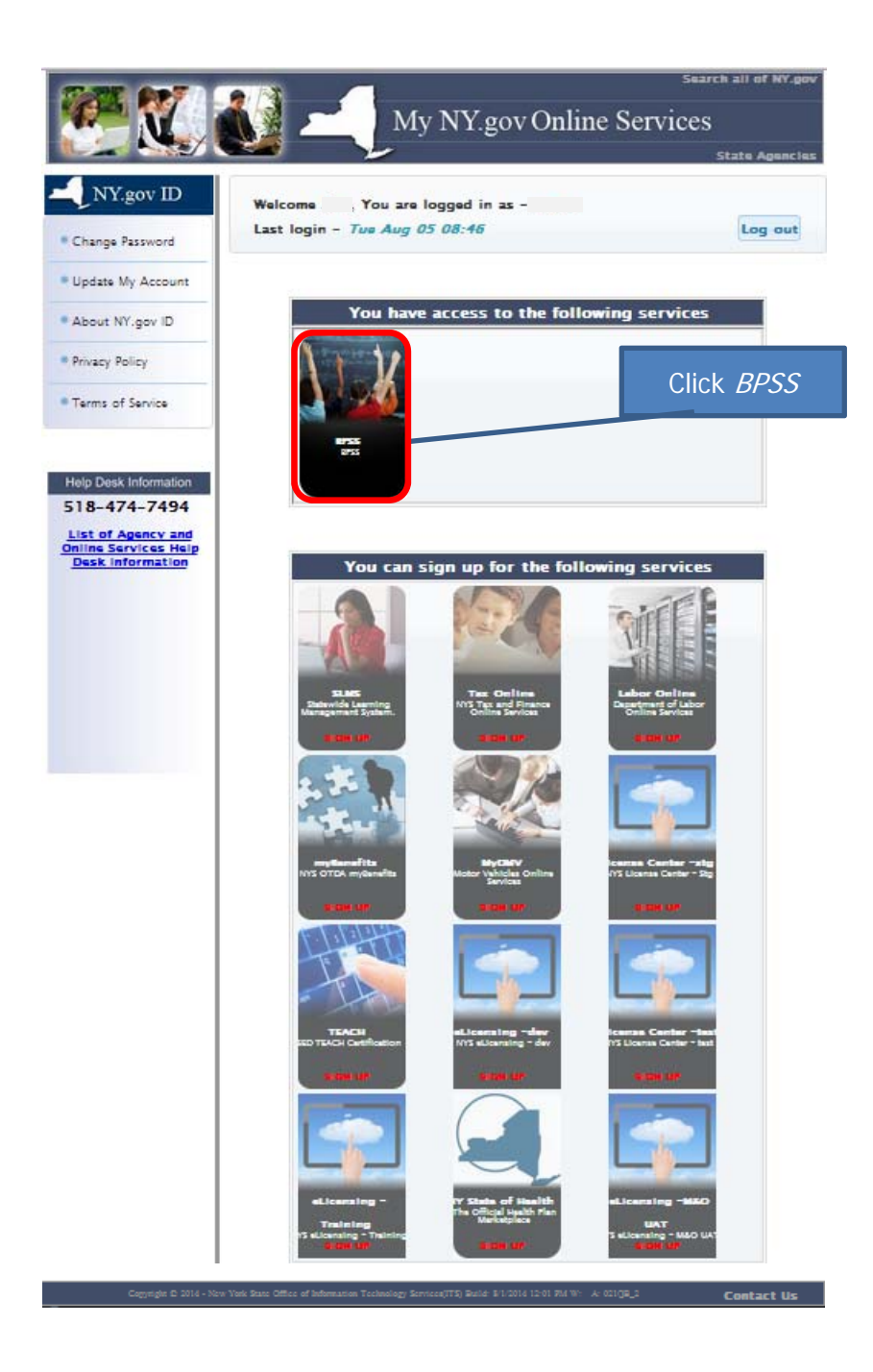

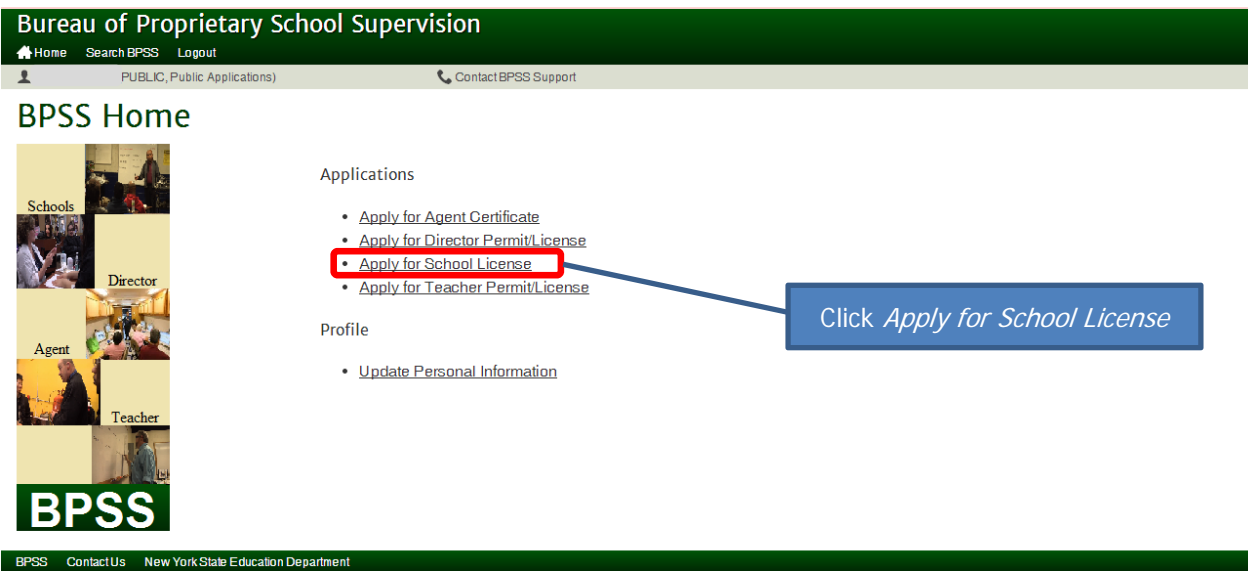

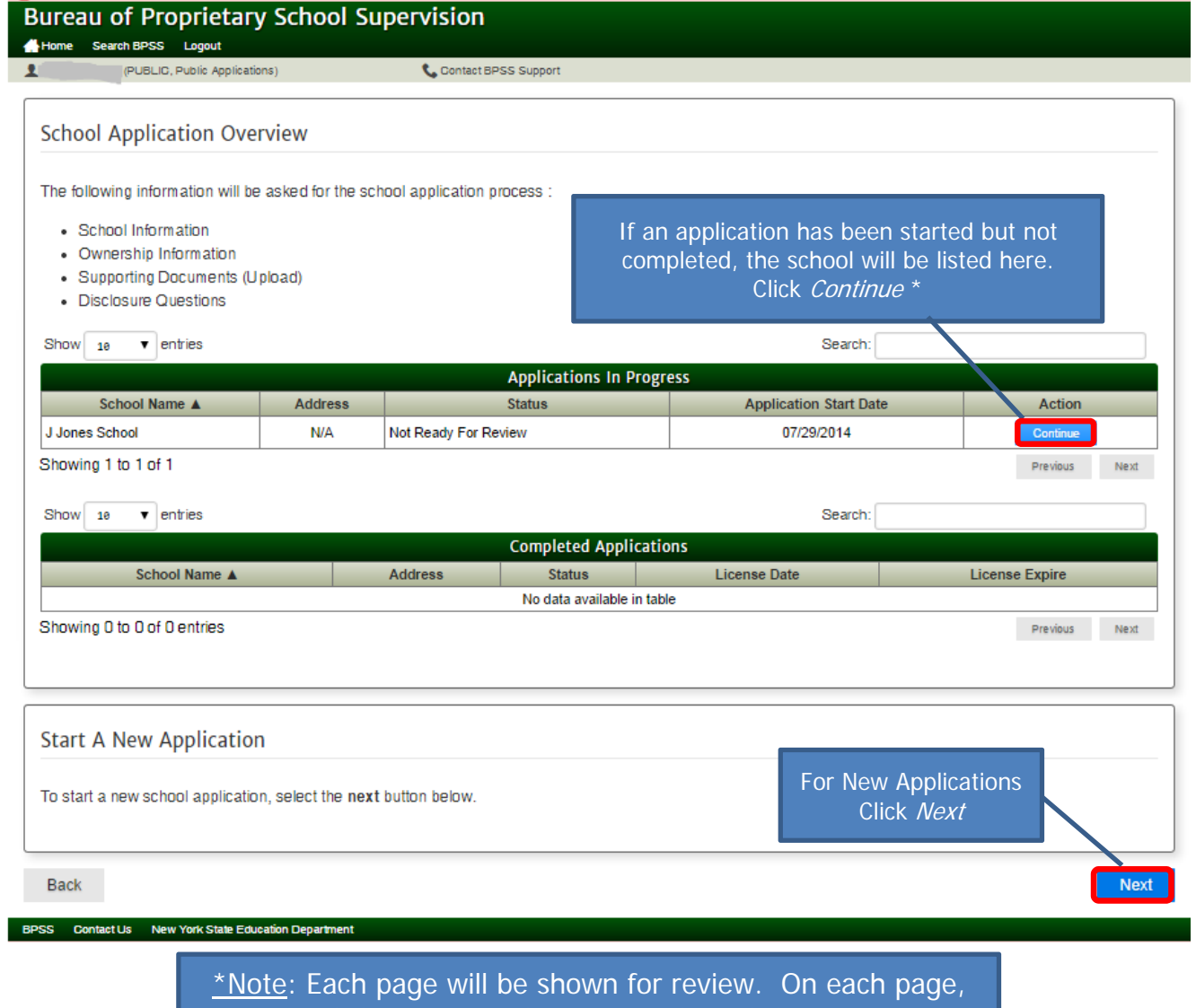

click Next or make revision then click Next

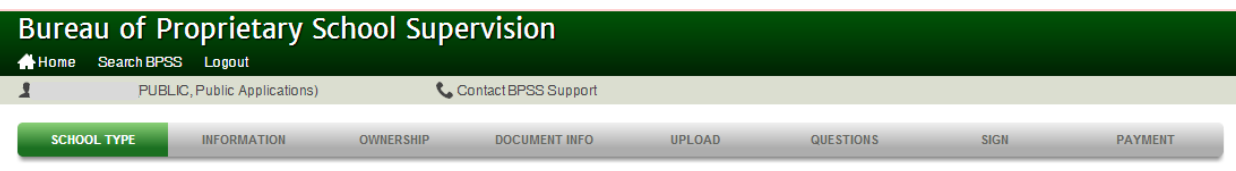

Are you applying to operate an English as a Second Language (ESL) school that can only teach ESL, or are you applying for a Private Career School license that can teach areas such as Allied Health and Computer Technology,

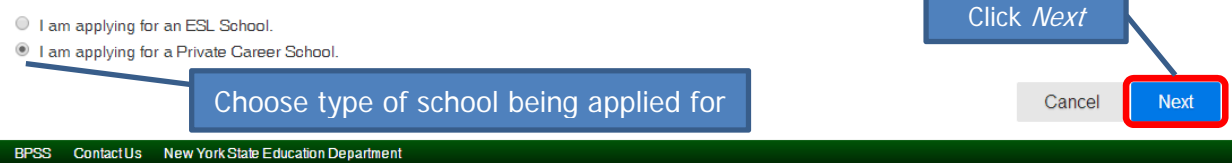

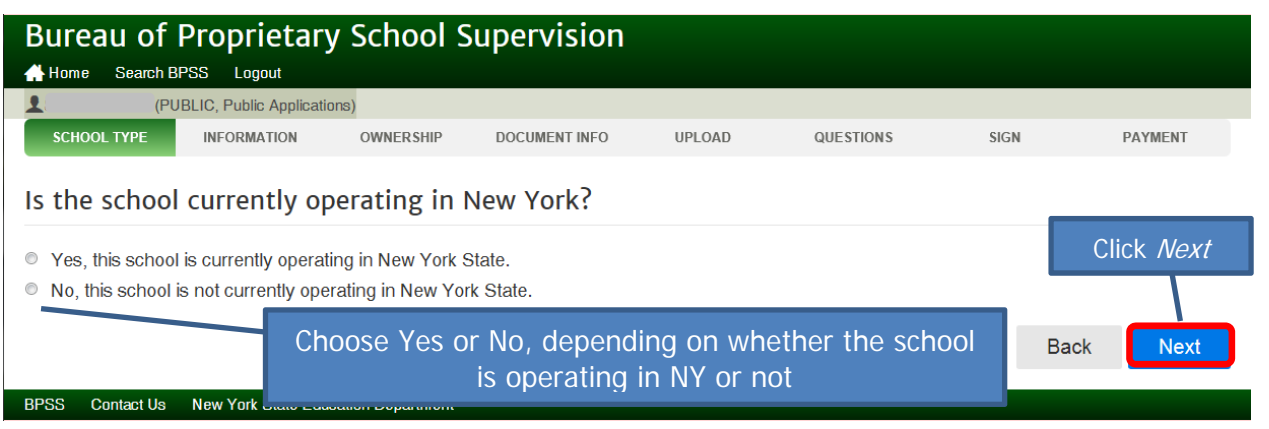

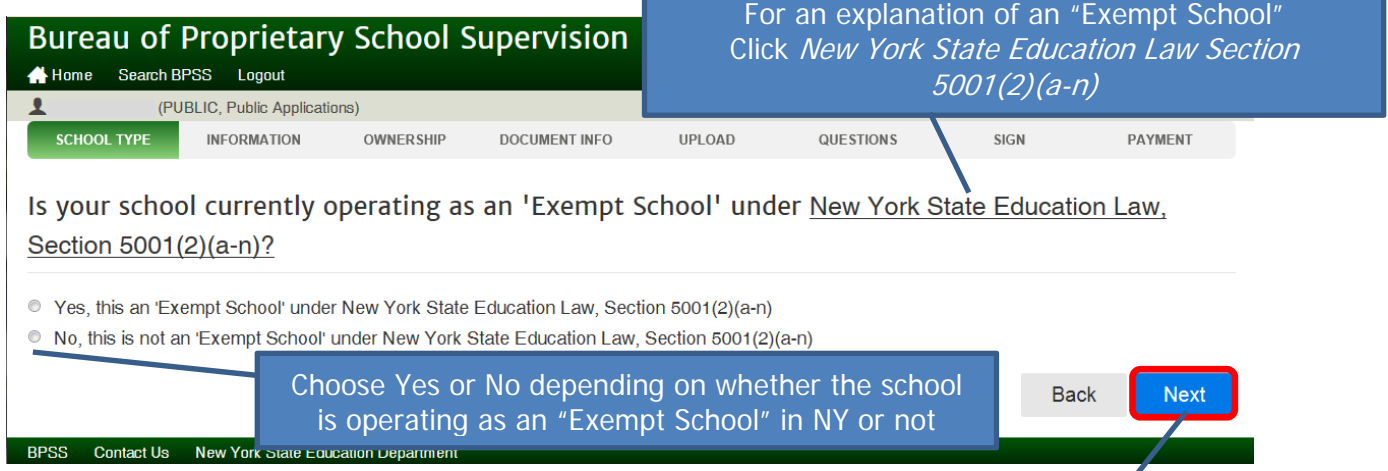

Click Next

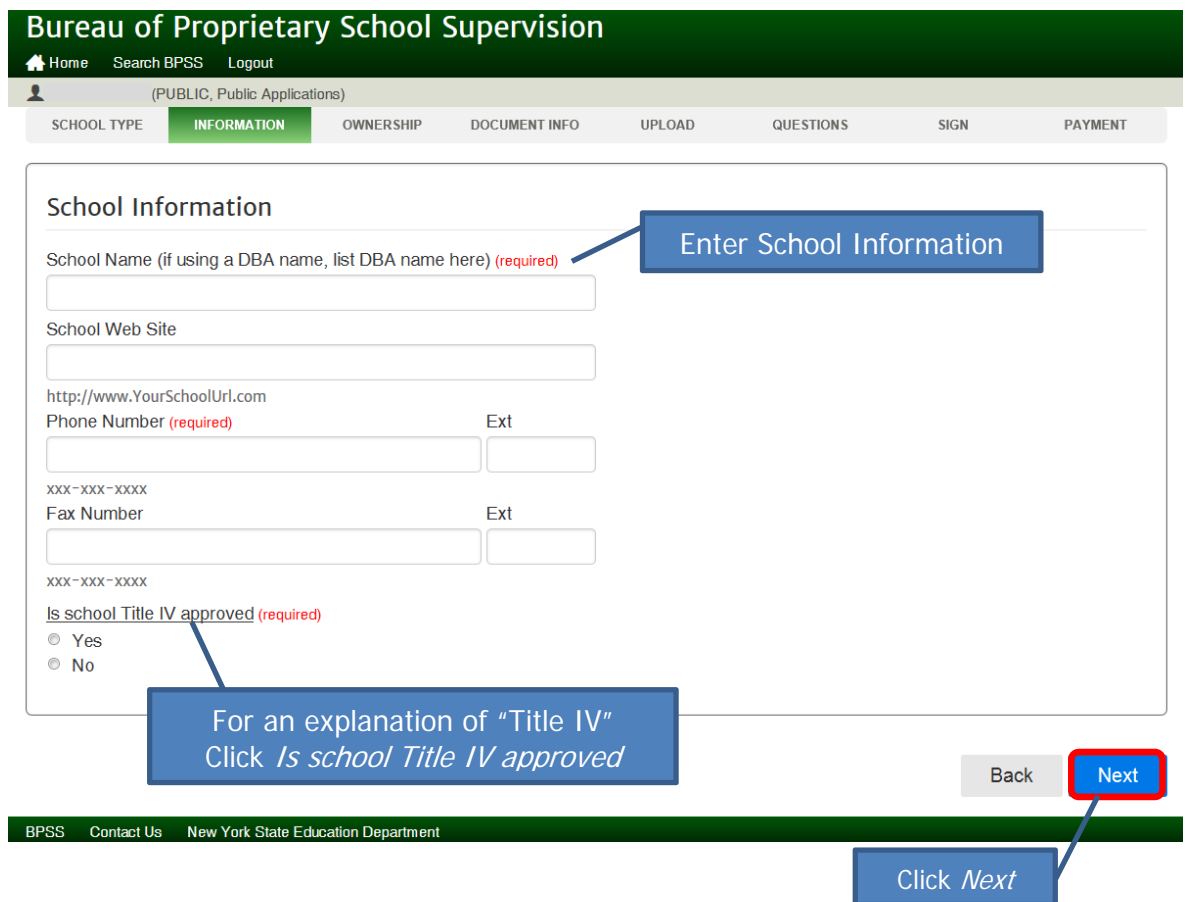

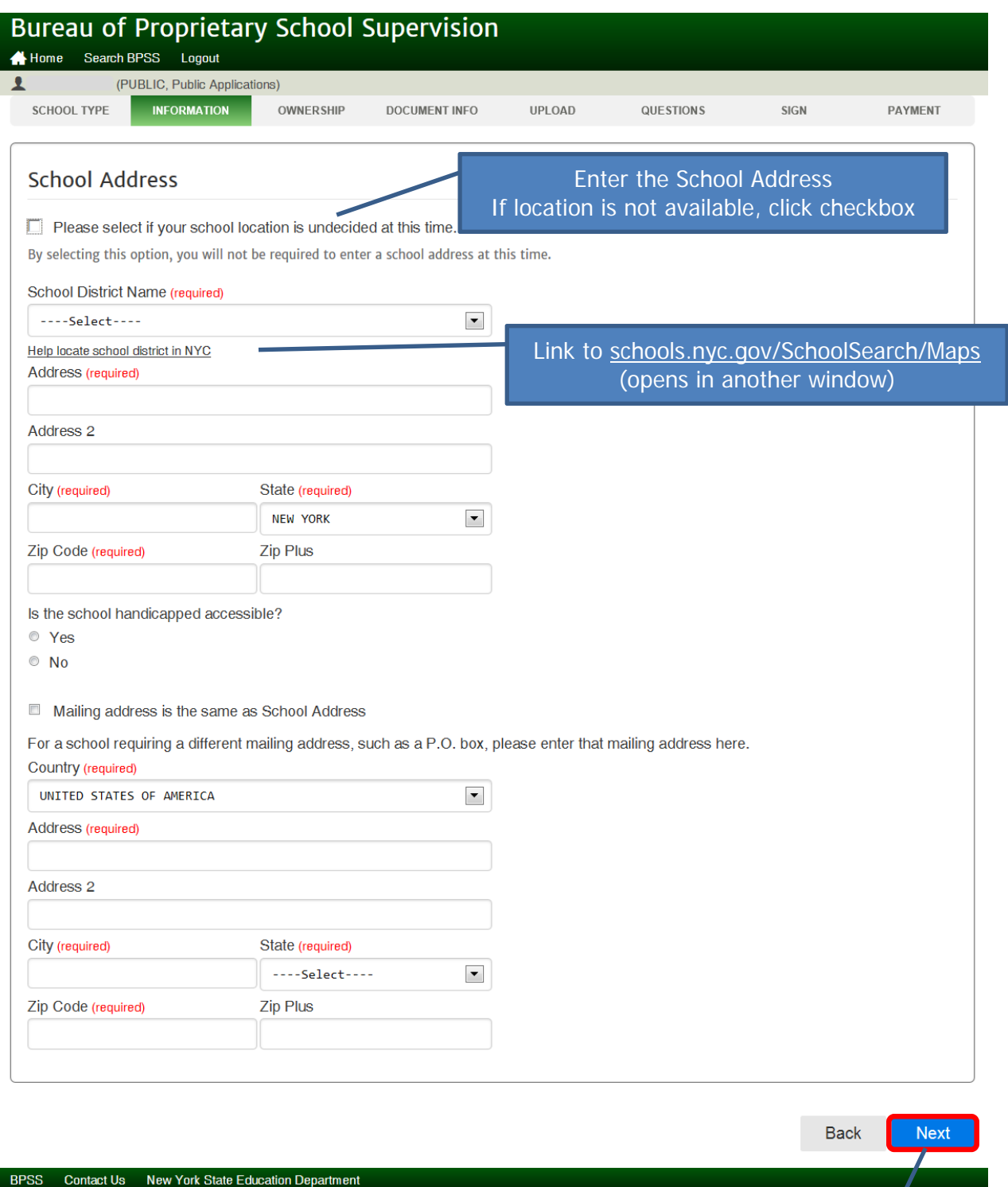

Click Next

## This screen will display only if the checkbox for "Please select if your school location is undecided" is checked

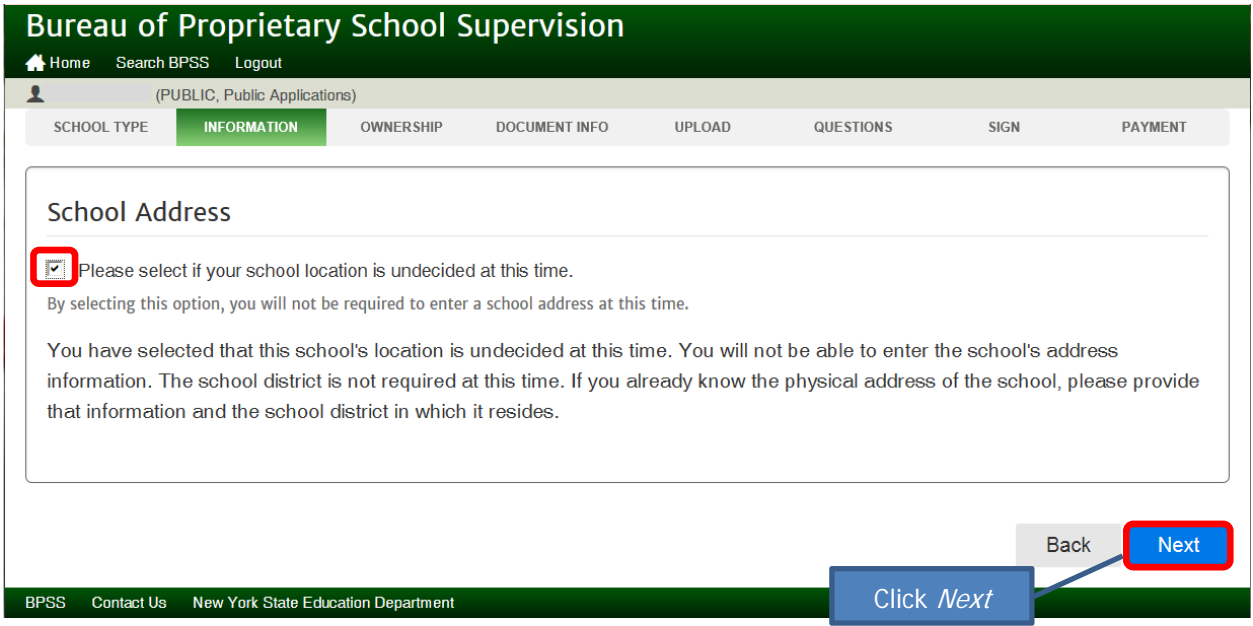

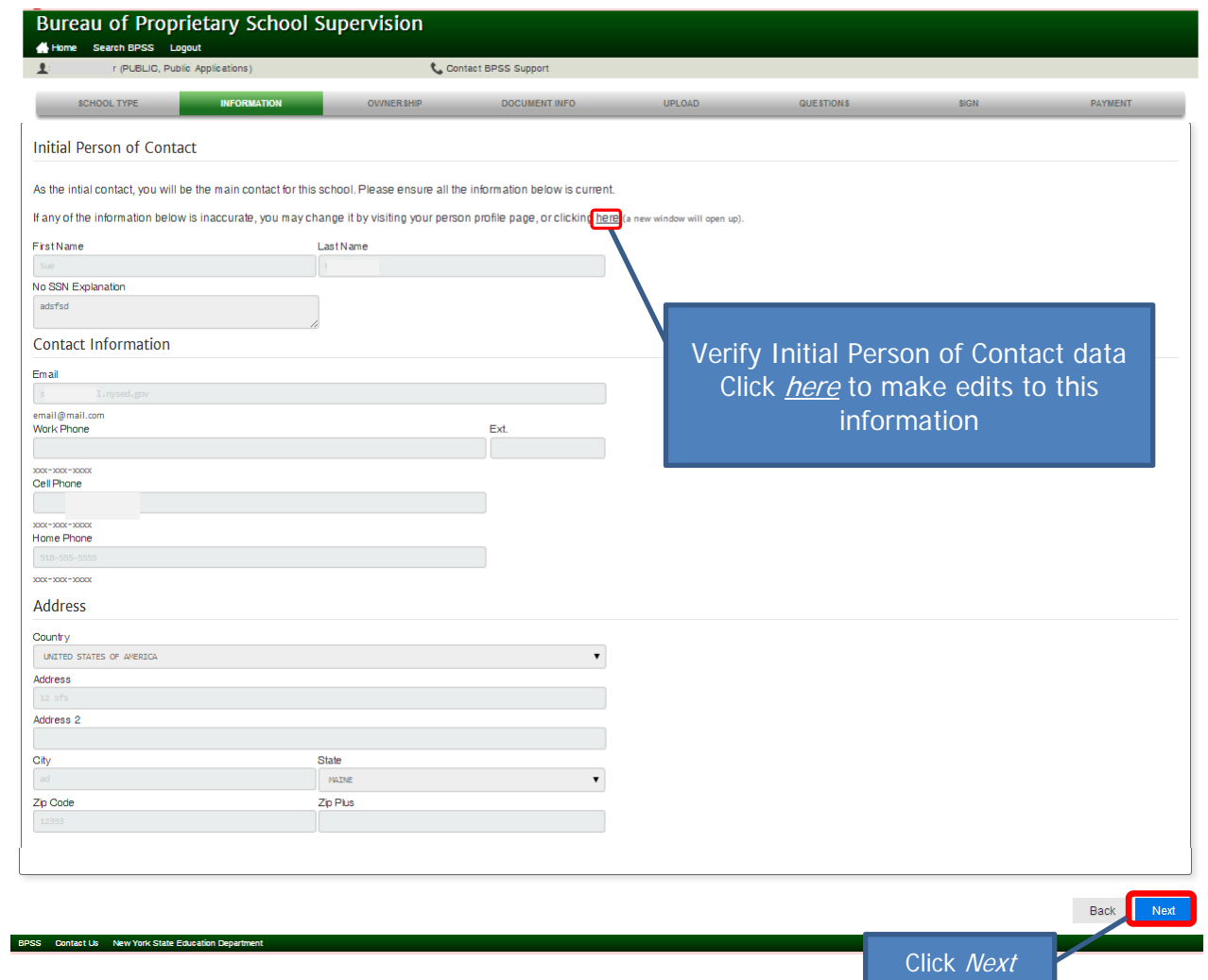

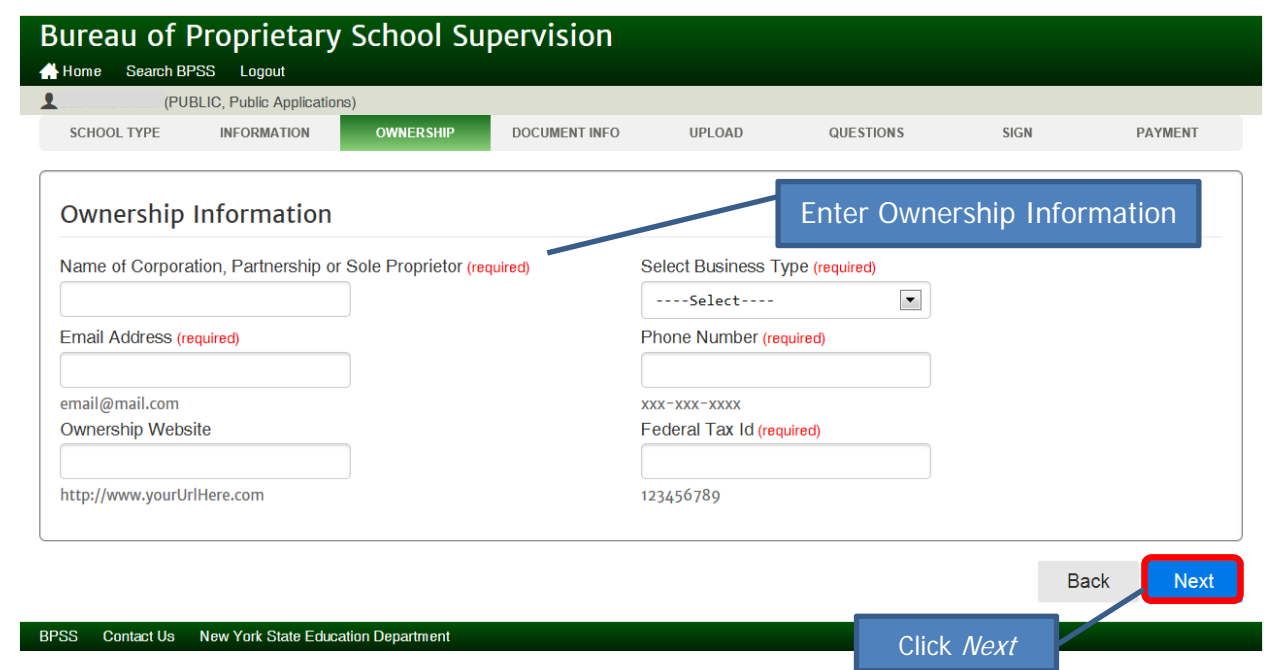

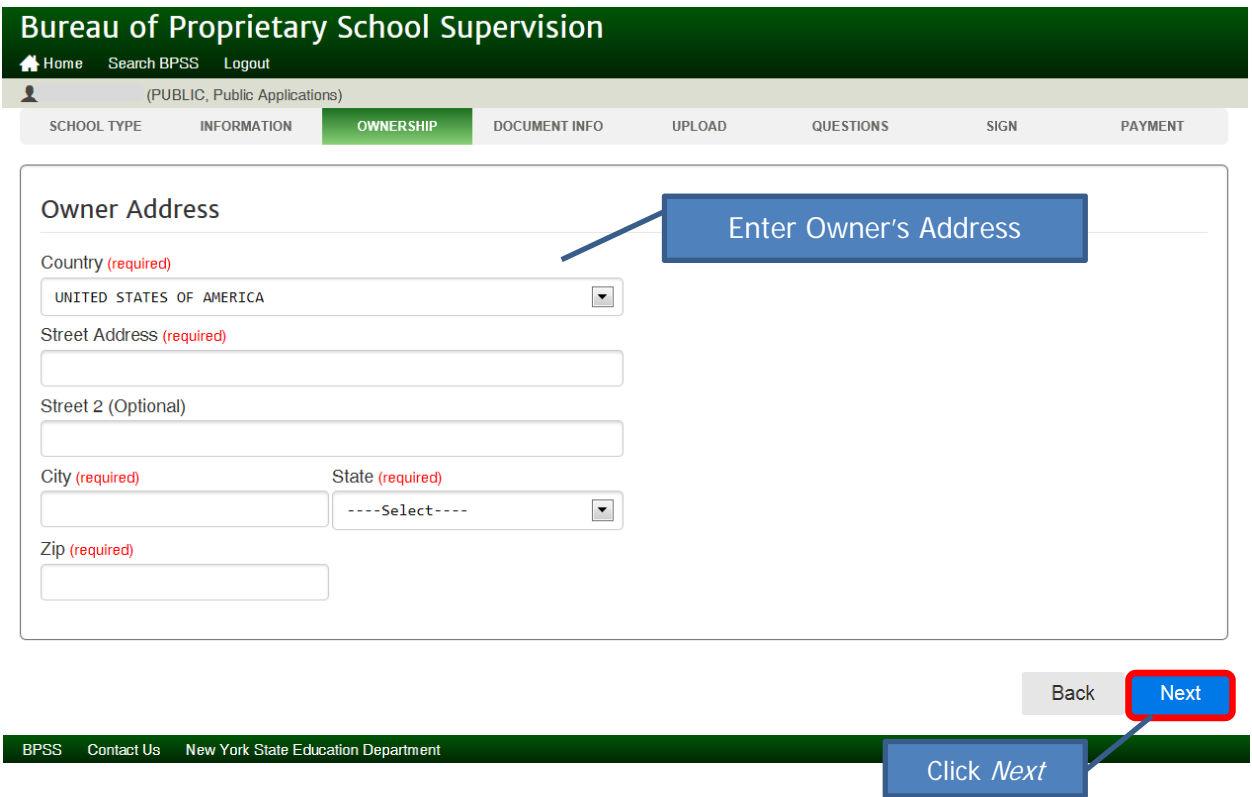

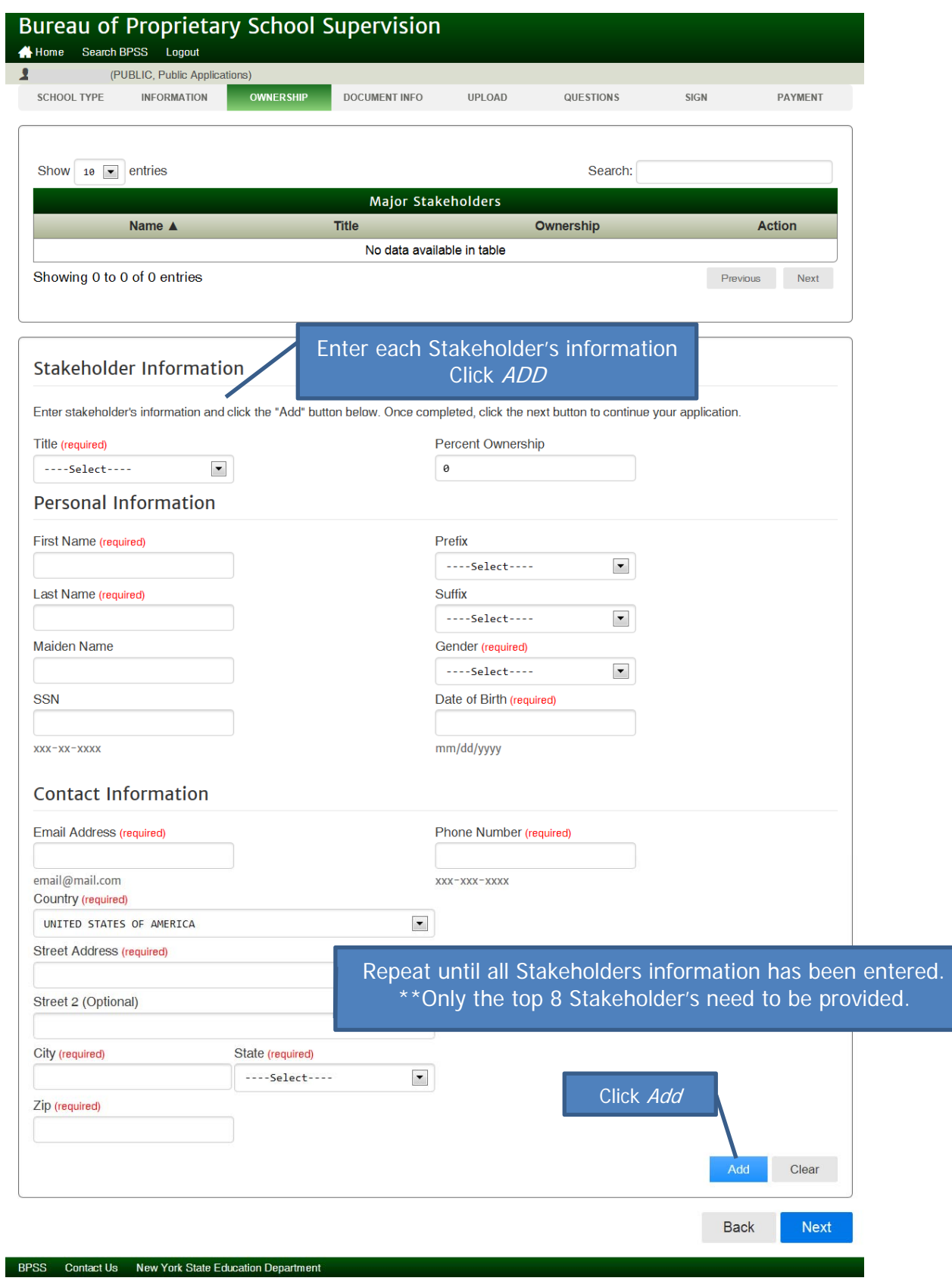

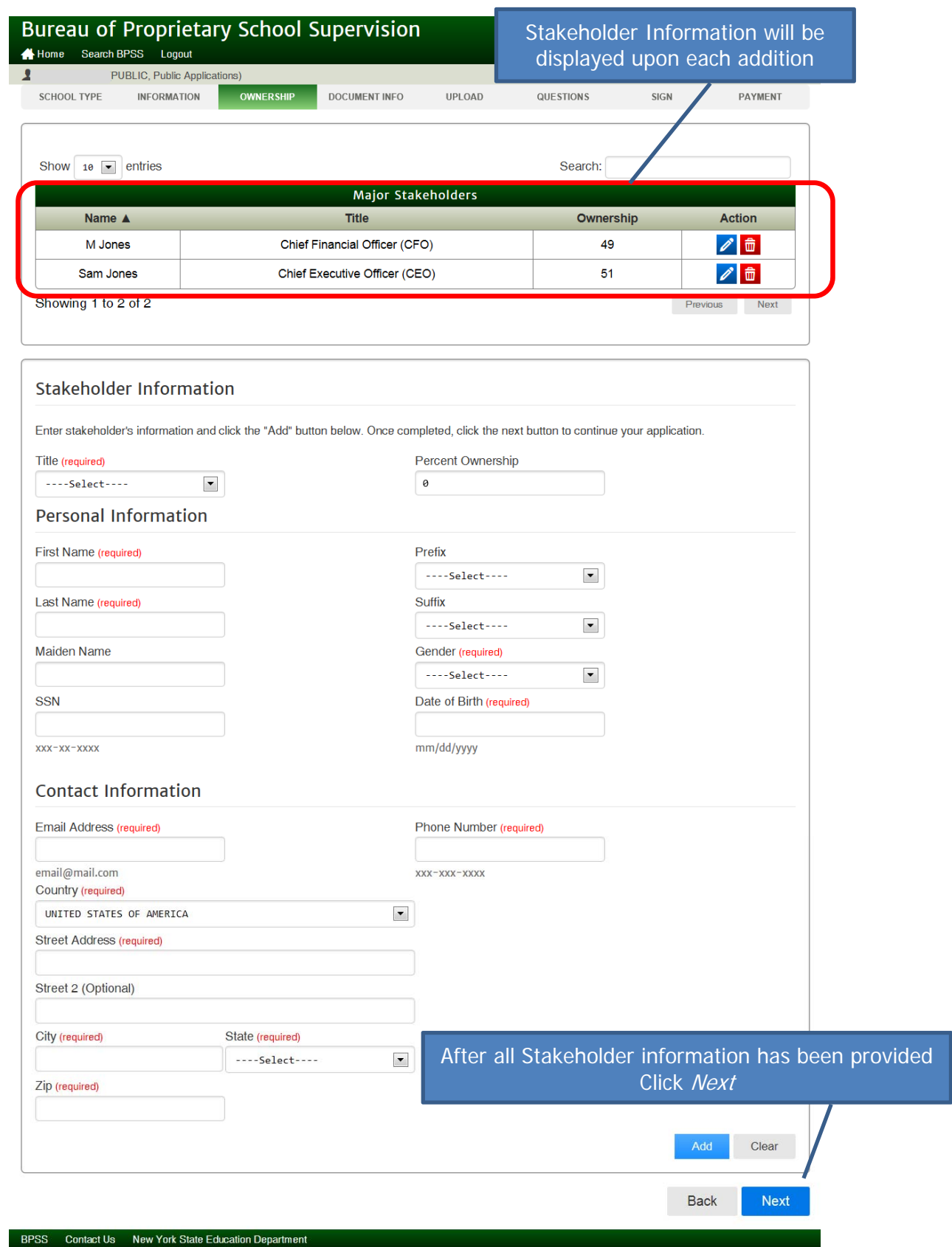

# Icon Key

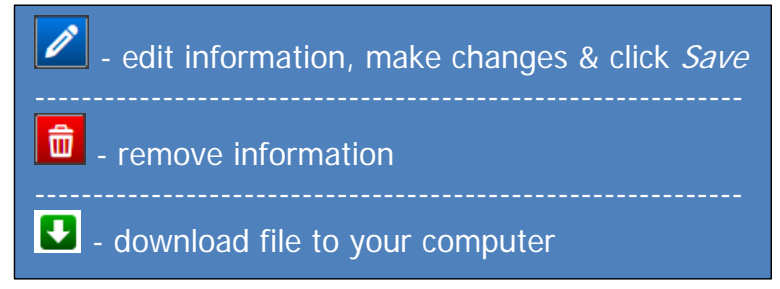

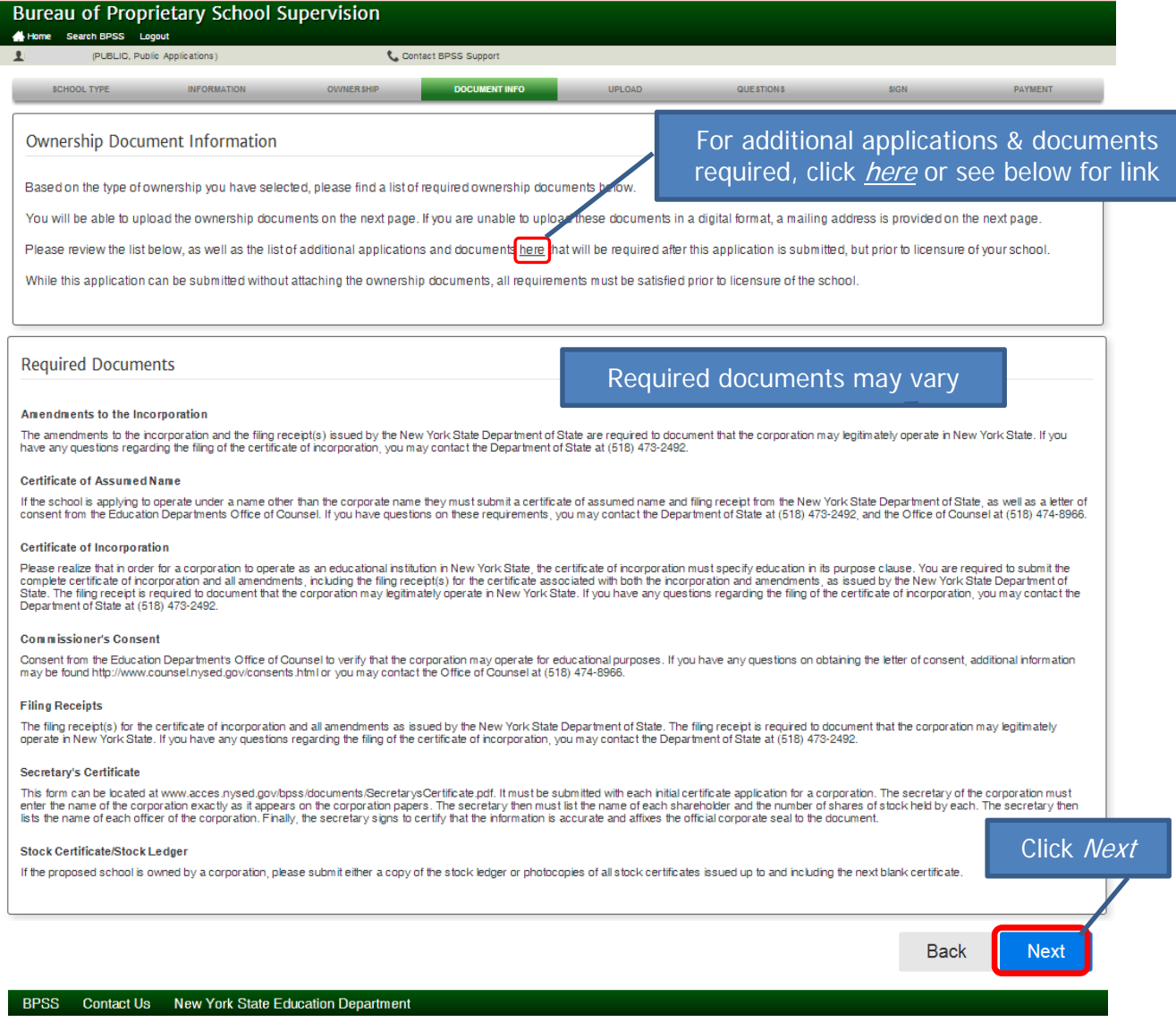

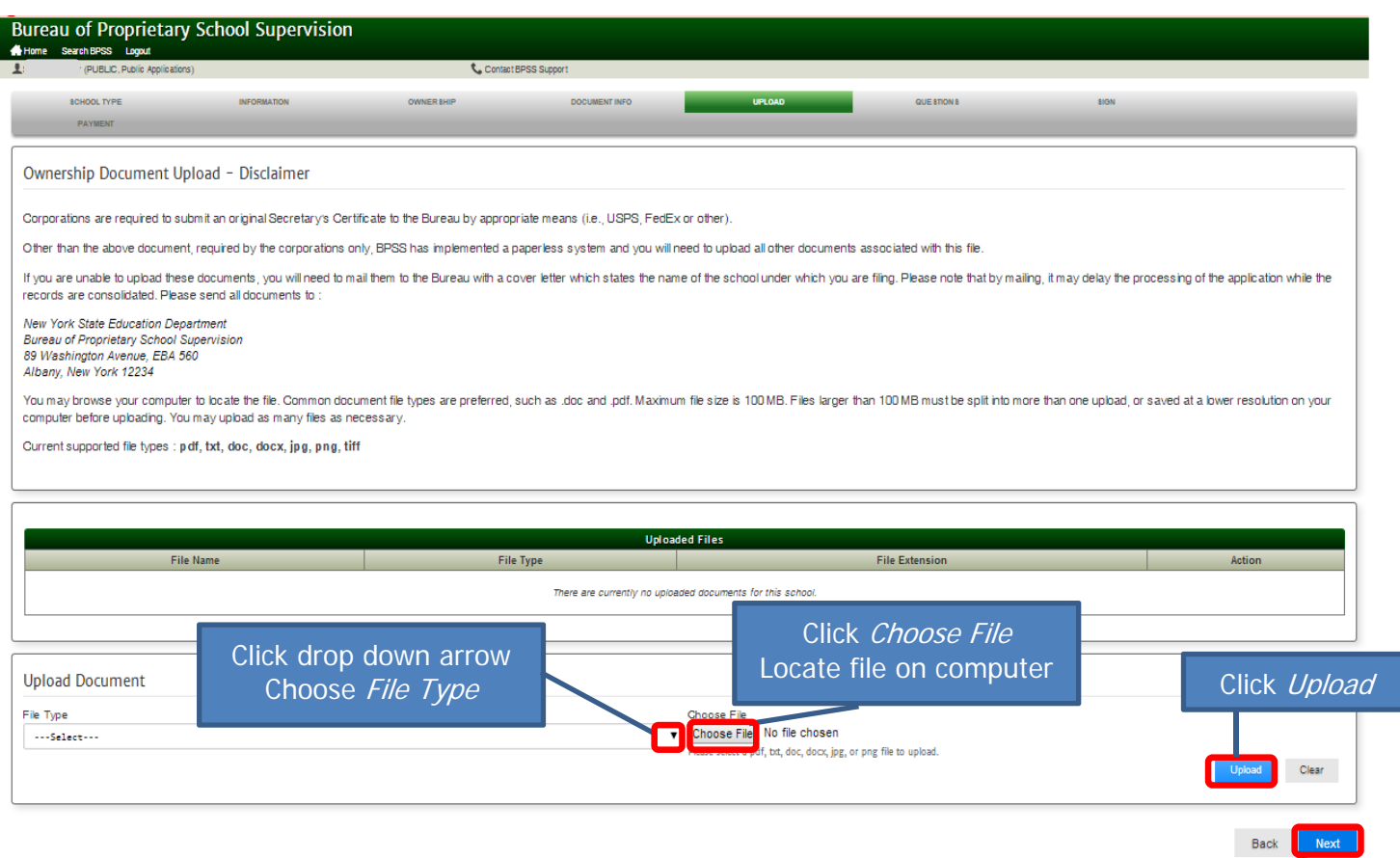

Contact Us New York State Educa

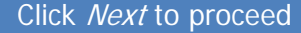

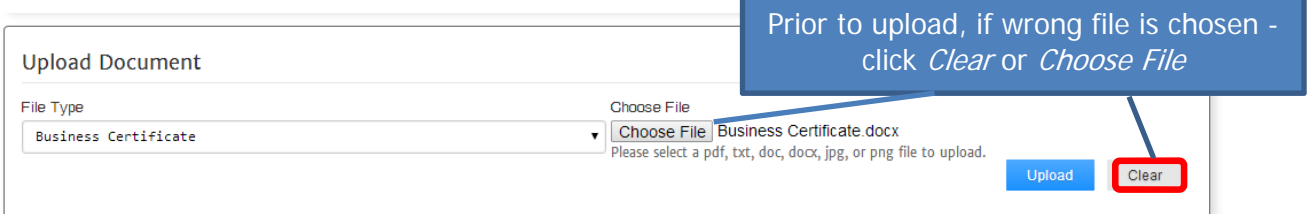

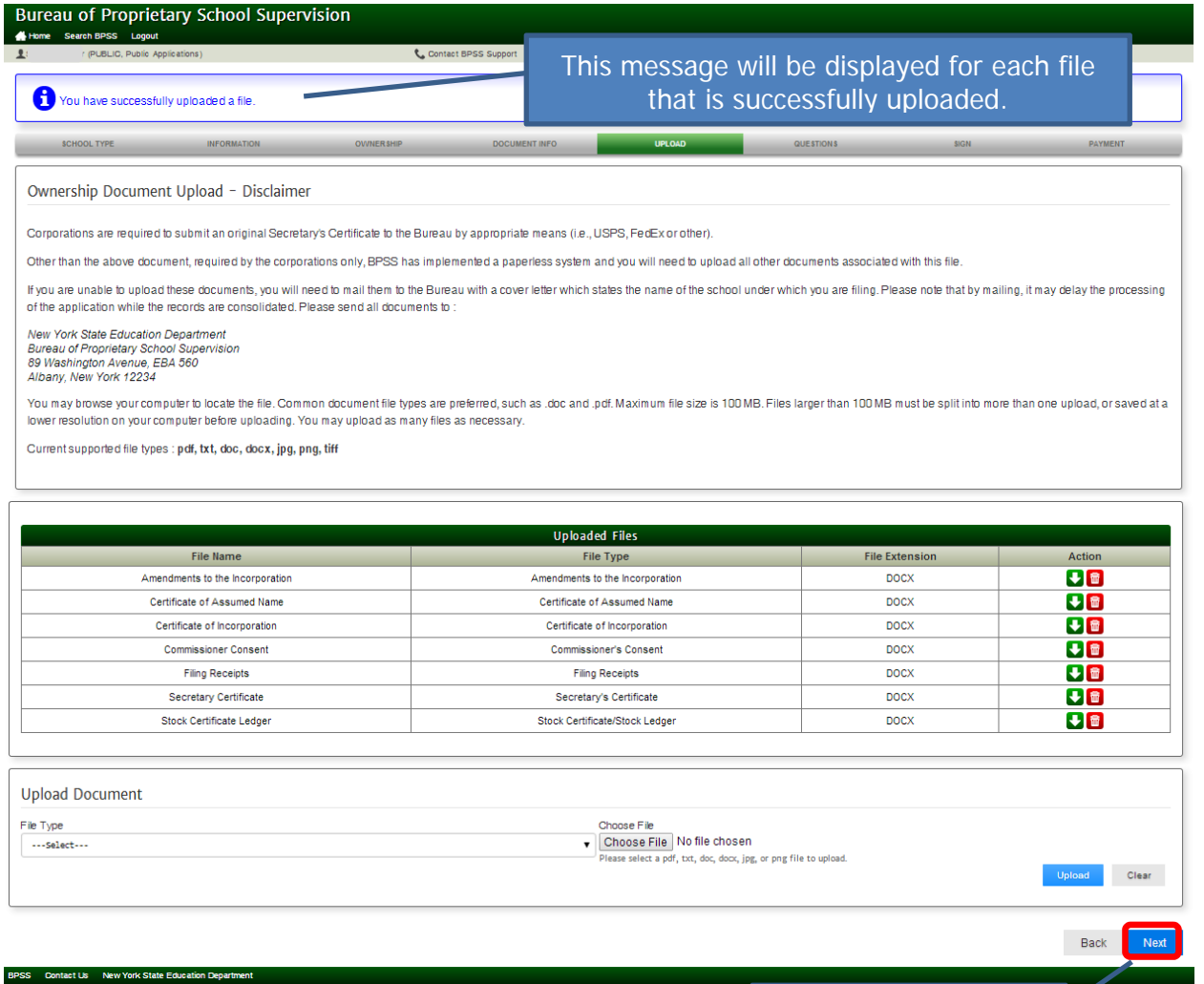

Click Next to proceed

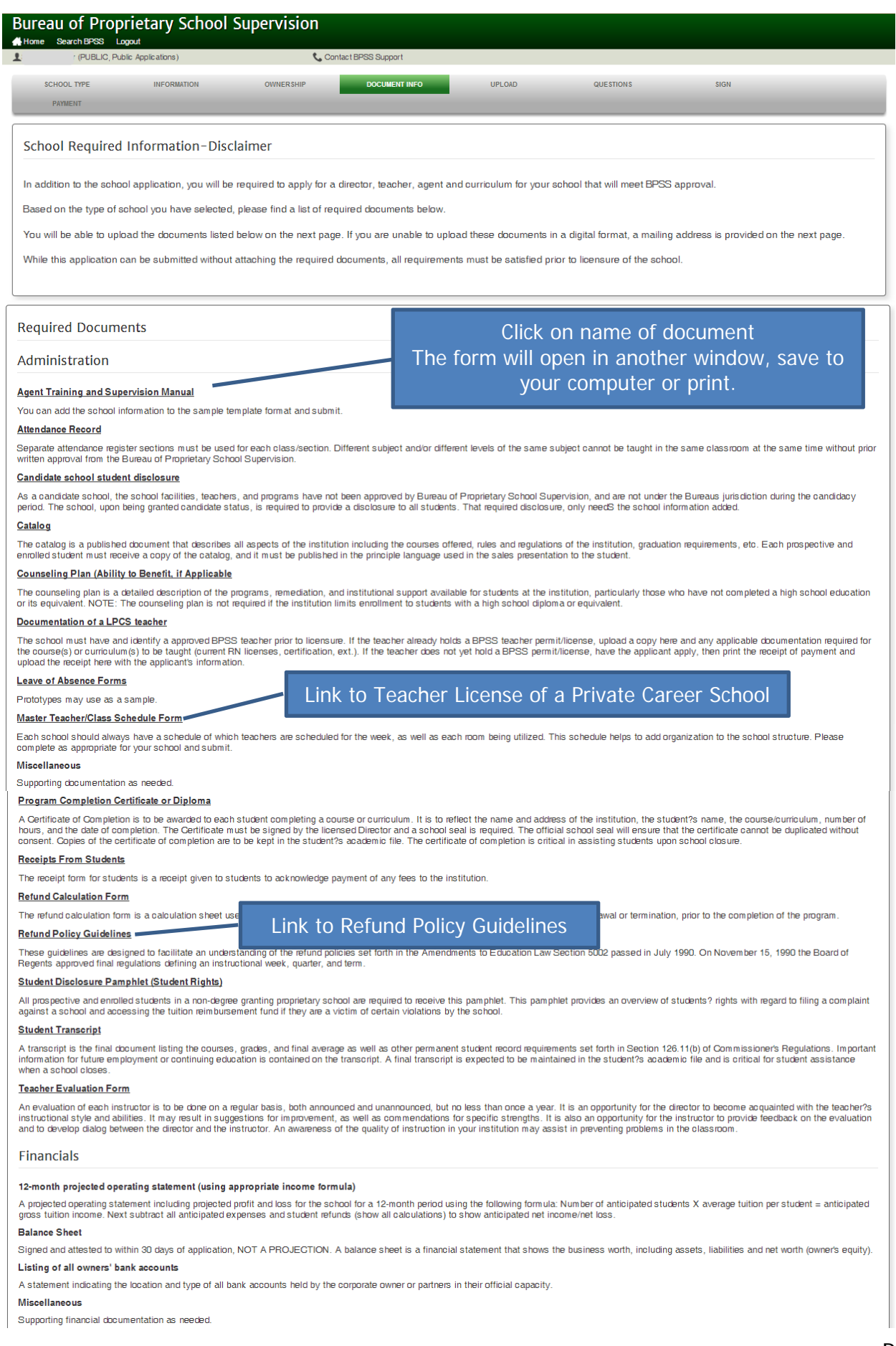

#### Provide documentation of financial viability

To obtain candidate school status the school must demonstrate financial viability through means deemed appropriate by the commissioner. Such means may include submitting an audited financial statement based on the most recently completed fiscal year; securiting and maintaining a performance bond, payable to the commissioner, in an amount appropriate to eliminate any liability to the tuttion reinbursement account in the

Quarters

#### Certificate of Occupancy

A Certificate of Occupancy is issued by local municipalities to verify that local building codes have been met and the building is suitable for occupancy. It further states the purpose for which the quarters are to be used

#### Department of Health Approval (if applicable)

Schools outside New York City should check with their local Department of Health whether they are required to have an inspection and be prepared to provide a letter of approval with the quarters application.<br>The premises i same address as the one listed on the quarters application.

### Fire Inspection (If in NYC, fire inspection will be requested by the Bureau)

The premises in which instruction will be offered must be approved for occupancy by the fire authority of the municipality in which the school will operate. If the school is or will be located in one of the The presentation of the Bureau of Proprietary School Supervision will arrange for the fire inspection once the quarters application for Approval, the floor plans, and the Certificate of Occupancy are received. The address

#### Floor Plan

Floor plans must be drawn to scale and the scale must be indicated on the drawing. Each room must be assigned a number and the proposed use of the room must be indicated, for example, "classroom,"<br>"shop," "computer lab," e

**Additionals** 

Required

Certified Director

**Certified Agent** 

Approved Curriculum

BPSS Contact Us New York State Education Depart

Click Next

Back

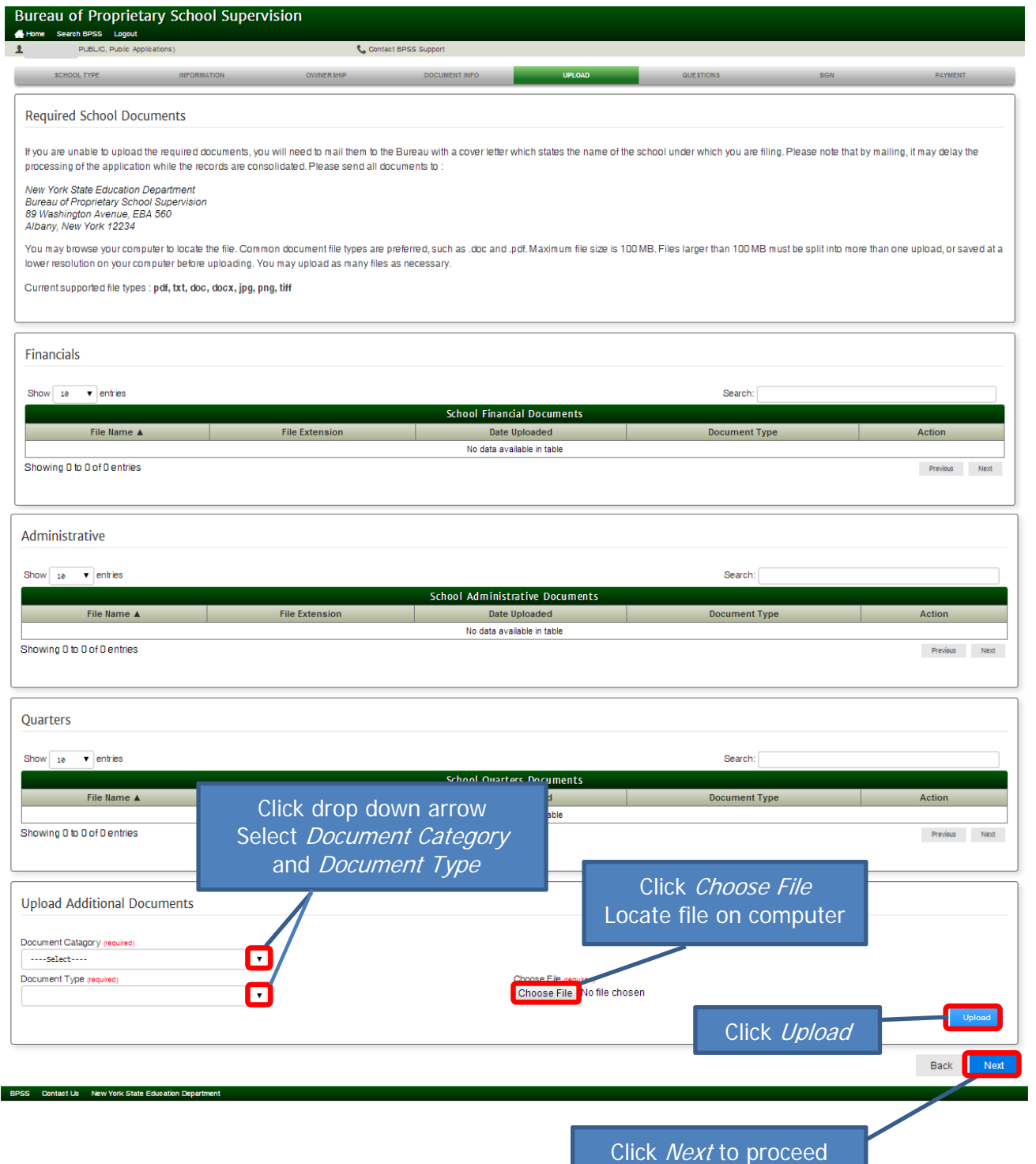

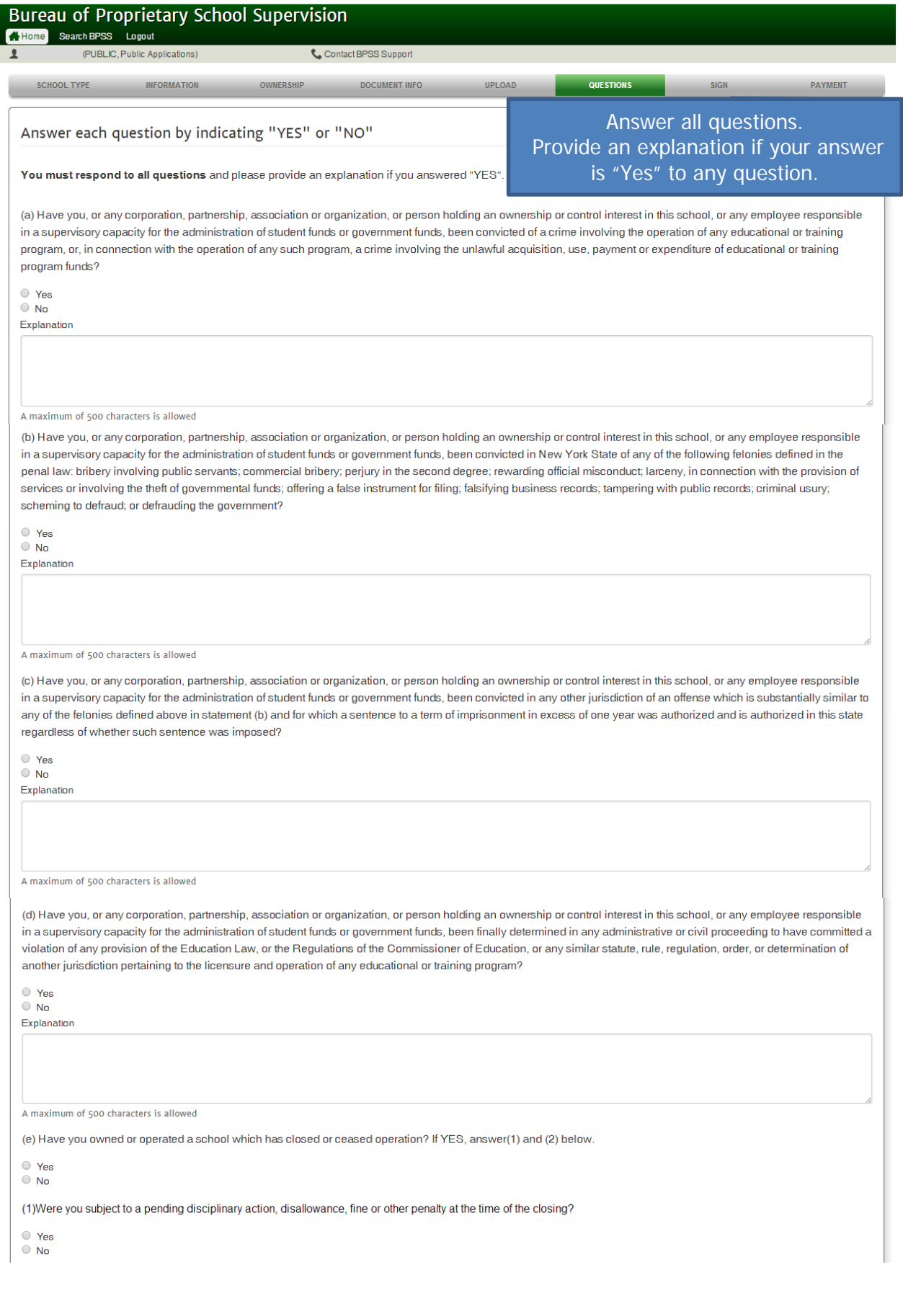

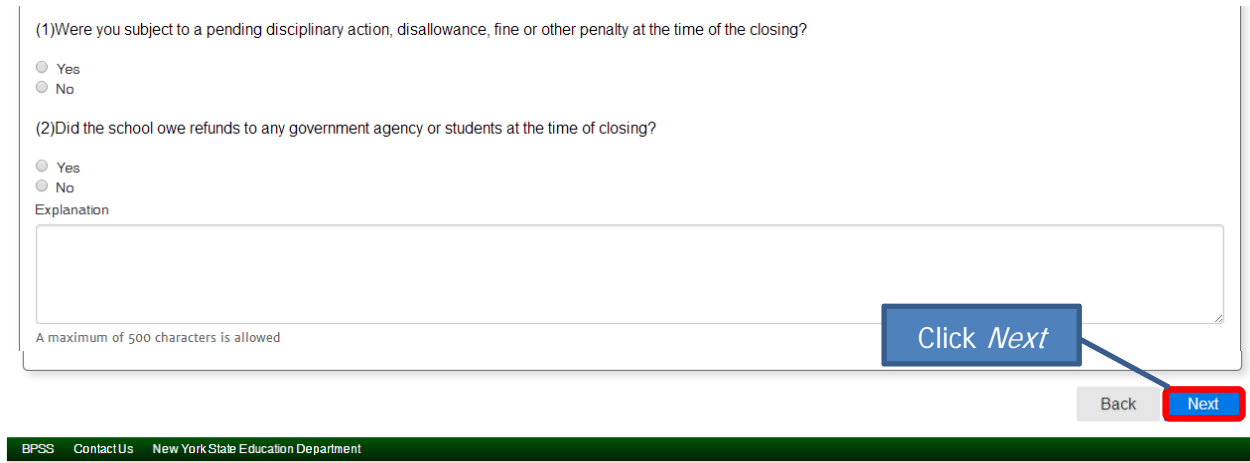

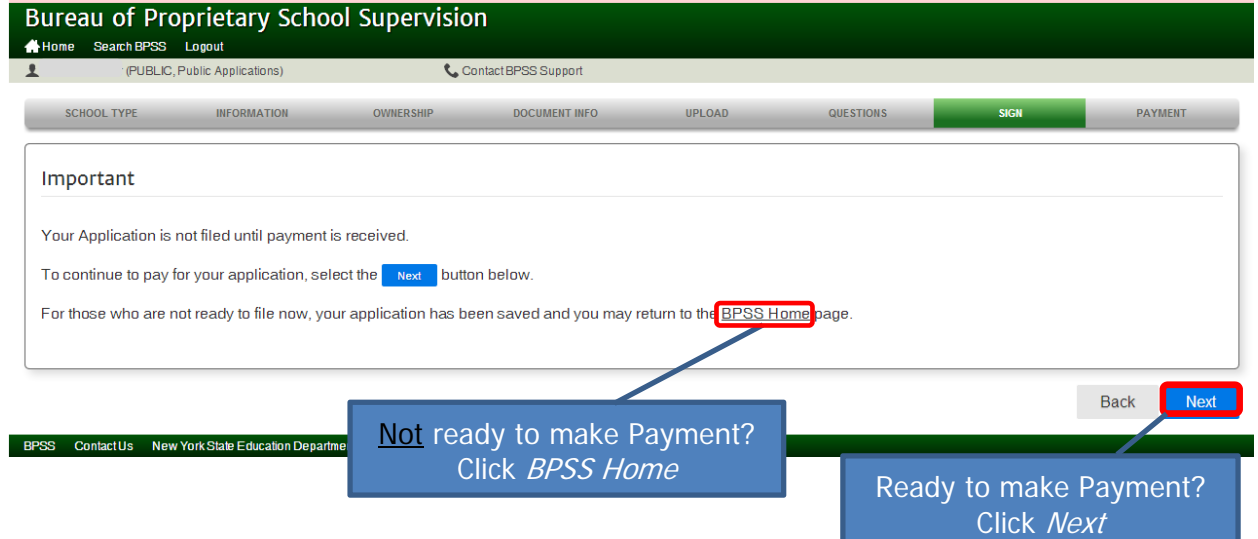

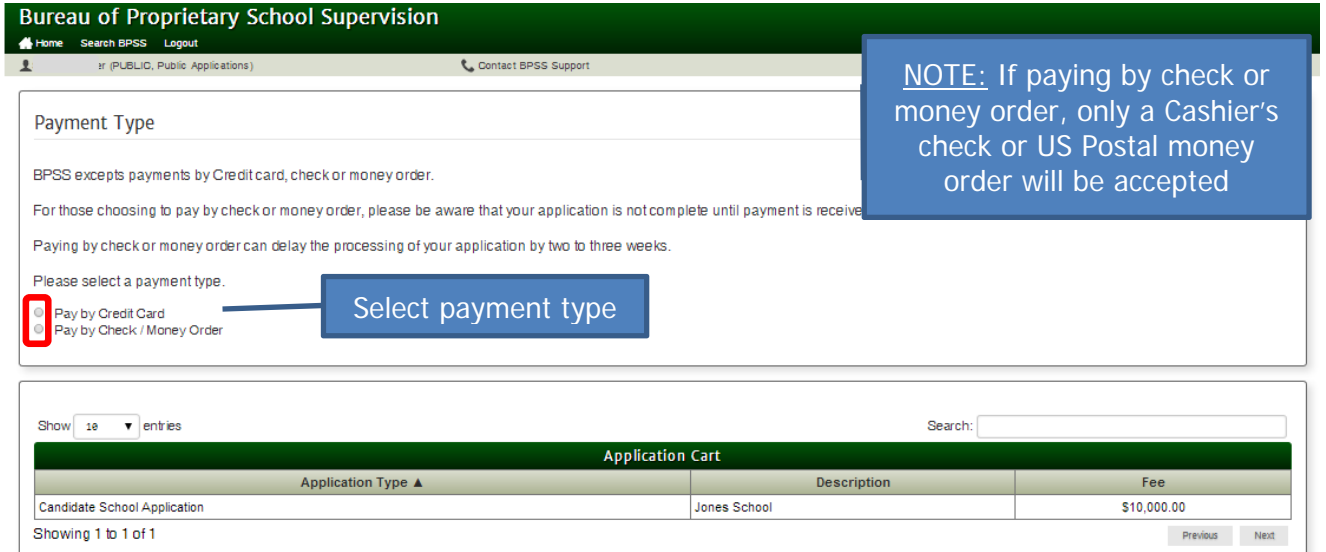

BPSS Contact Us New York State Education Department

Back Next  $\overline{\mathcal{F}}$ 

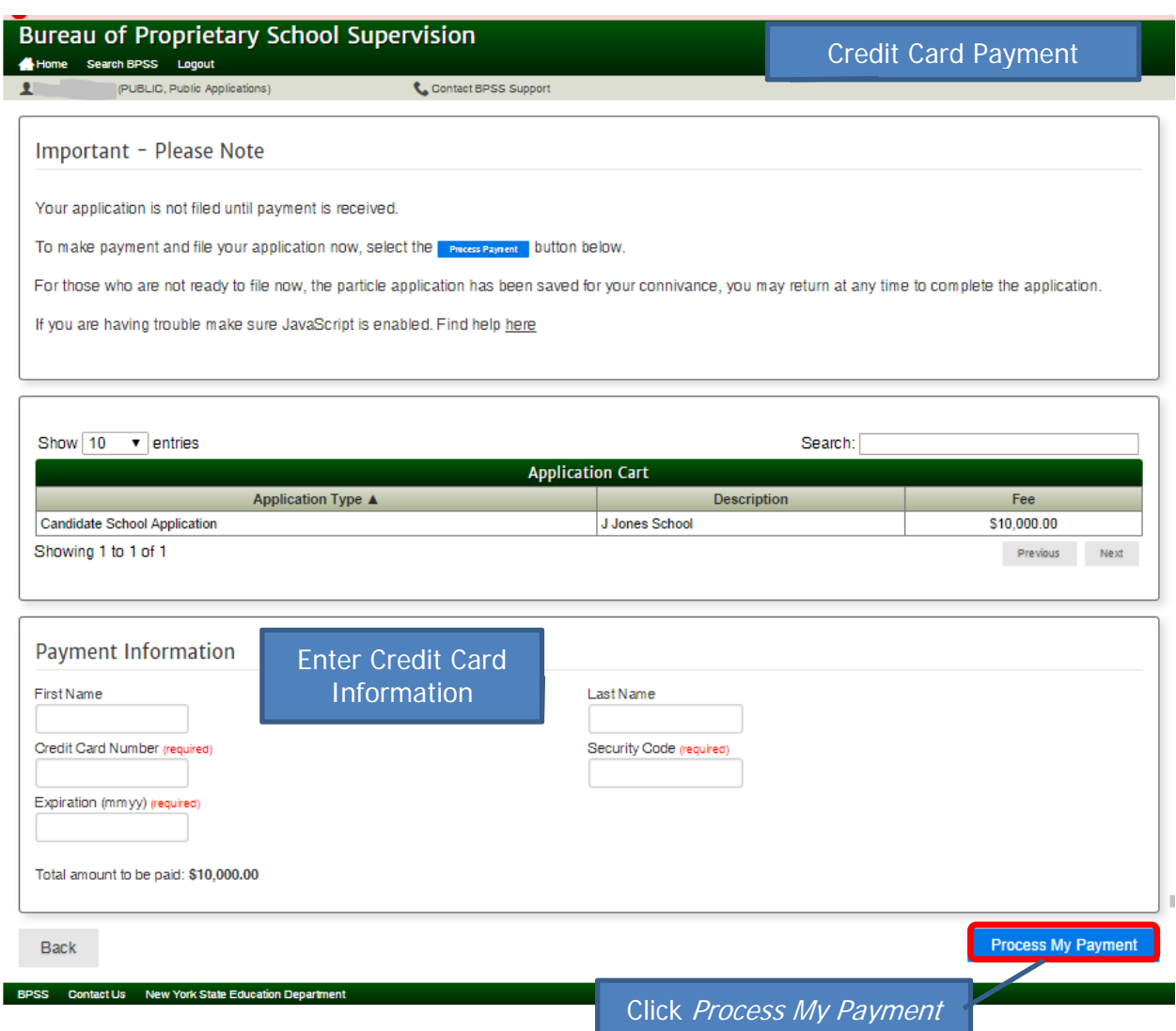

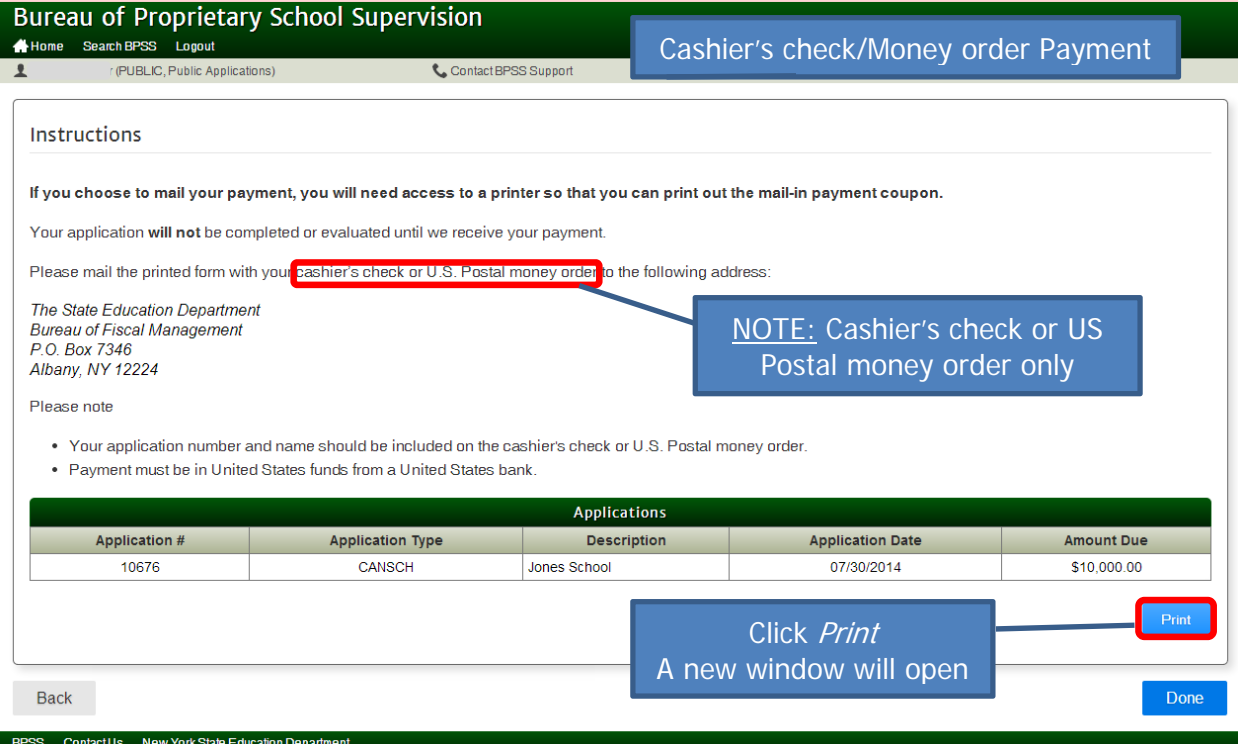

Print the payment coupon This needs to be included with your payment

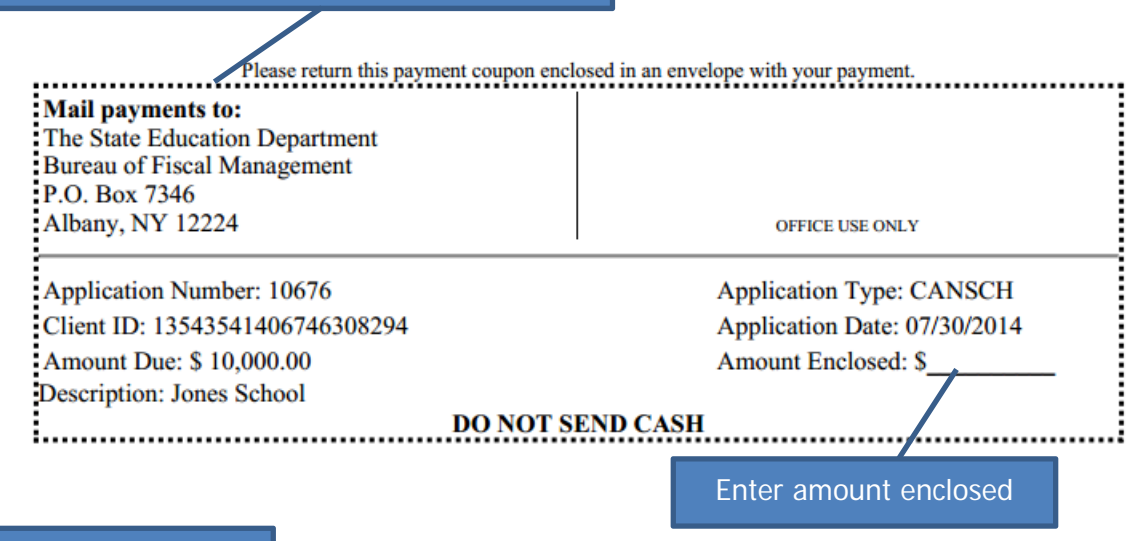

Close the window

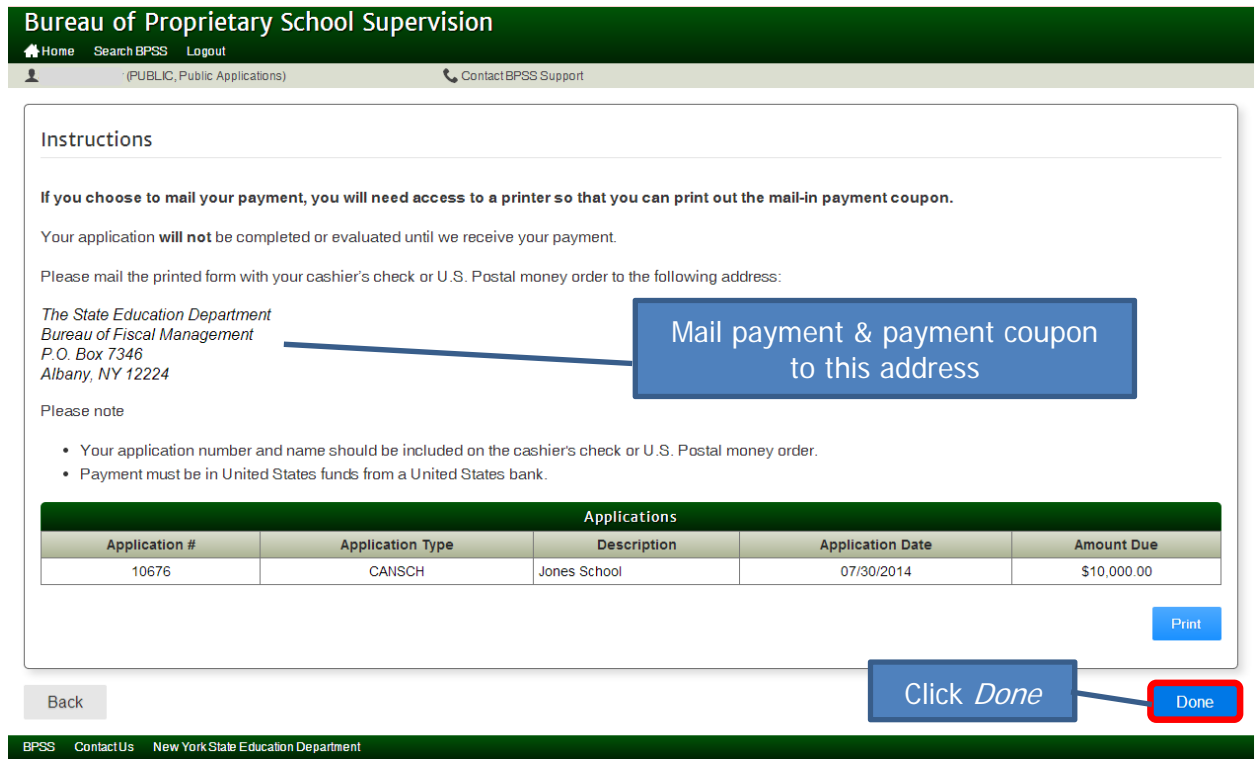

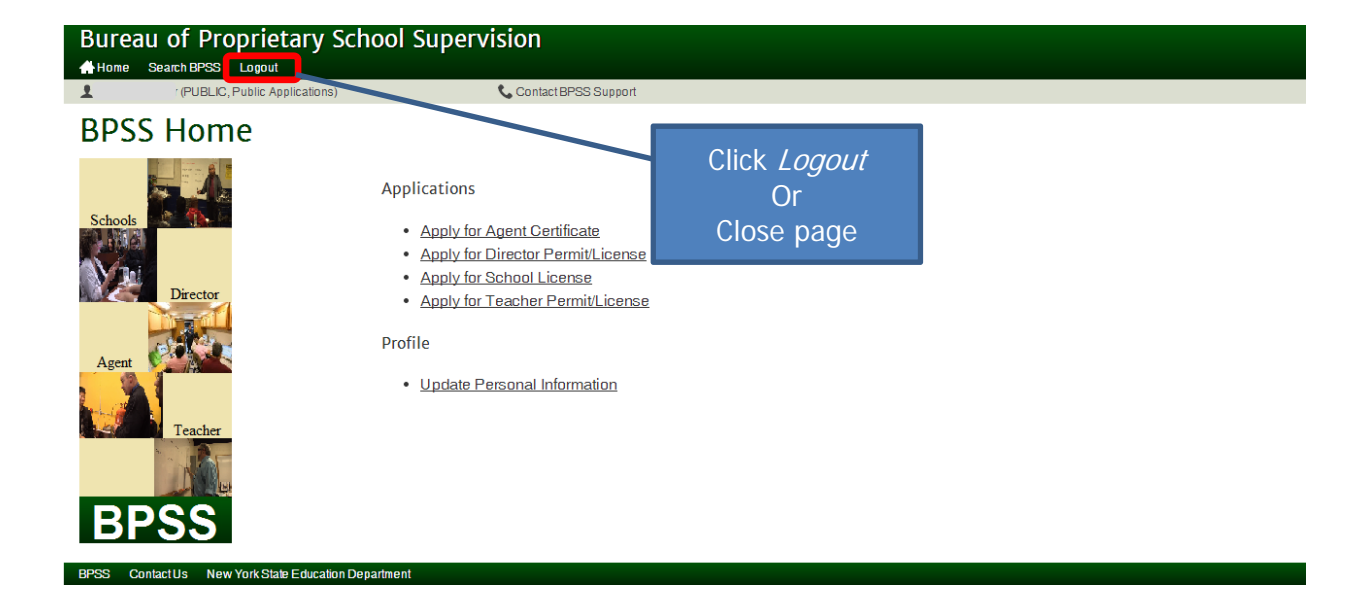